# **Hello World!: Aprendizagem de Computação em Espaço Educativo Não-Formal**

**João Silvestre dos Santos Franco<sup>1</sup> Danyele de Oliveira Santana<sup>2</sup> Jorge Costa Leite Júnior<sup>3</sup>**

# **RESUMO**

Neste trabalho, trazemos o relato de experiências realizadas no estágio supervisionado em Computação em espaço não-formal, na cidade de Santo Amaro - BA, no formato de projeto de extensão, com adolescentes na faixa etária de 13 a 15 anos. Sob os fundamentos da aprendizagem criativa, a abordagem adotada nos encontros foi centrada na programação em blocos, tendo o Scratch como principal recurso pedagógico. Simultaneamente, a princípio, também usamos o Code.org, buscando incentivar uma aprendizagem lúdica de conceitos de programação. Neste contexto, discutimos as falhas e os êxitos do projeto, valorizando a exploração criativa no processo de desenvolvimento da fluência em programação. Incluímos, também, conceitos do construcionismo e do sociointeracionismo convergentes com a base teórica adotada na construção do trabalho. Concluímos que o uso adequado do Scratch pode ser uma importante estratégia para aprendizagem criativa de temas tanto da Computação quando de outras áreas do conhecimento, além de contribuir para o desenvolvimento da criatividade e livre manifestação do estudante.

## **Palavras-chave: Aprendizagem criativa. Scratch. Computação Desplugada.**

# **1. Introdução**

O atual contexto social é fortemente marcado pela presença das tecnologias digitais, que ressignificam e ampliam as formas de comunicação e interação humanas, ao passo em que transformam as relações econômicas, políticas e sociais. Este dinâmico contexto social demanda da escola a ressignificação dos seus processos de ensino, superando a formação de

<sup>&</sup>lt;sup>1</sup> Licenciado em Computação pelo Instituto Federal de Educação, Ciência e Tecnologia da Bahia (IFBA), Campus Santo Amaro. E-mail: joao.franco@ifba.edu.br.

<sup>&</sup>lt;sup>2</sup> Licenciada em Computação pelo Instituto Federal de Educação, Ciência e Tecnologia da Bahia (IFBA), Campus Santo Amaro. Email: danyeleoliveira.ti@gmail.com.

<sup>&</sup>lt;sup>3</sup> Orientador. Doutor em Educação e Contemporaneidade. Professor do Instituto Federal de Educação, Ciência e Tecnologia da Bahia (IFBA), Campus Santo Amaro. Email: leitejr@ifba.edu.br.

estudantes passivos e restrita ao desenvolvimento das habilidades de leitura, escrita e cálculo (SEBARROJA, 2001).

Moran (2017, p. 63-64) atenta para a necessidade de redirecionar o enfoque do ensino de modelos baseados em conteúdos prontos para concentrar no "desenvolvimento cognitivo e socioemocional, na vivência de valores". Em paralelo, o autor ainda destaca a exigência de novas habilidades em um mundo digital marcado pela ubiquidade e mobilidade, como "saber pesquisar, avaliar as múltiplas informações, comunicar-se, fazer sínteses, compartilhar on-line" e programar, processo que subsidia a implementação e confere visibilidade aos projetos dos jovens e crianças contemporâneos (MORAN, 2017).

Se ao desenvolver a escrita são aprimorados os processos de "organizar, refinar e refletir sobre suas ideias", ao programar, aprende-se a "dividir problemas complexos em partes mais simples e a depurá-los, a refinar e melhorar os projetos por meio de repetições ao longo do tempo" (RESNICK, 2020, p. 44). Ambas as atividades levam ao aperfeiçoamento do pensamento dos sujeitos e, como as estratégias inerentes ao ato de programar são aplicáveis em outros contextos e situações que englobam "projetos e resolução de problemas", não se restringem à Computação (RESNICK, 2020, p. 45).

Neste trabalho, trazemos um relato de experiências do projeto de extensão "Hello World!", ampliando a discussão apresentada<sup>4</sup>, originalmente, na ocasião do V Congresso sobre Tecnologias na Educação (Ctrl+E 2020). O projeto, executado no âmbito do estágio supervisionado do curso de licenciatura em Computação do Instituto Federal de Educação, Ciência e Tecnologia da Bahia (IFBA), campus Santo Amaro, teve como objetivo promover experiências de aprendizagem dinâmicas, contextualizadas e com mais significado por meio de estratégias para aprendizagem criativa de lógica de programação e conceitos básicos da Computação entre estudantes do 9º ano do ensino fundamental e 1º ano do ensino médio.

Entre as motivações para o desenvolvimento do trabalho, tivemos a compreensão do estágio supervisionado como fase essencial na formação docente. Conforme Pimenta e Lima (2012), o estágio tem o papel de proporcionar a percepção do espaço escolar e das ações, escolhas e práticas adotadas pelos profissionais atuantes, como preparo para a integração do futuro professor à profissão docente. Assim, como "uma estratégia, um método, uma possibilidade de formação do estagiário como futuro professor", reforçamos a

<sup>4</sup> Trabalho original apresentado no CTRL+E 2020, online, intitulado "Hello World!: Uma Experiência de Aprendizagem de Computação em Espaço Não-Formal de Educação", sob autoria de Franco e Leite Júnior (2020). Disponível em: https://doi.org/10.5753/ctrle.2020.11415.

Revista Tecnologias na Educação -Ano 21-número/vol. 33 - Dezembro -2020 - Edição Temática XIV – tecnologiasnaeducacao.pro.br - tecedu.pro.br

indissociabilidade entre teoria e prática trazendo o estágio enquanto campo de pesquisa (Pimenta e Lima, 2012, p. 46).

Ao longo do projeto, promovemos reuniões em que trouxemos atividades planejadas em observância aos "Referenciais de Formação em Computação: Educação Básica" (Raabe et al., 2017), da Sociedade Brasileira de Computação (SBC) e centradas na programação em blocos. Nesse sentido, o principal recurso pedagógico adotado nos encontros foi o Scratch<sup>5</sup>; paralelamente, nas semanas iniciais, também escolhemos e utilizamos alguns cursos do Code.org<sup>6</sup>. Em cada encontro, tivemos uma etapa introdutória com atividades baseadas na Computação Desplugada.

Neste texto, organizamos o trabalho da seguinte forma: na Seção 2, apresentamos o referencial teórico que embasou a prática, centrada na aprendizagem criativa, articulando conceitos das teorias sociointeracionista e construcionista. Em seguida, na Seção 3, apresentamos a metodologia adotada, caracterizamos os sujeitos, os recursos pedagógicos adotados e a dinâmica das atividades desenvolvidas. Na Seção 4, por sua vez, discutimos as atividades, enquanto na Seção 5 tecemos as considerações finais com propostas sobre o tema.

# **2. Embasamento Teórico**

Numa perspectiva construcionista, Papert (2008) parte do pressuposto de que a aprendizagem de um determinado conhecimento por meio da descoberta, subsidiada por um suporte moral, psicológico, material e intelectual, pode ser melhor do que o percurso da educação tradicional, pautado na seleção e compilação do conhecimento que se espera que seja adquirido e a entrega desse compilado pronto ao aprendiz. Para ilustrar esse ponto de vista, Papert (2008) usa a metáfora de um "peixe" — o conhecimento — e do ato de "pescar" — a busca ou descoberta do conhecimento.

 Neste contexto, agregando conceitos de vertentes educacionais como o construcionismo de Papert, a metodologia do jardim de infância de Froebel e as ideias emancipadoras de Paulo Freire, a aprendizagem criativa consolida-se como uma "abordagem de aprendizagem baseada

<sup>5</sup> Como tratamos com mais detalhes na Subseção 3.2.1, o Scratch consiste num ambiente e uma linguagem de programação baseada em blocos, além de uma comunidade virtual que possibilita o compartilhamento de projetos entre os usuários (RESNICK, 2020). Disponível em: https://scratch.mit.edu/. Acesso em: 21 Nov. 2020.

<sup>6</sup> A Code.org consiste numa plataforma online direcionada ao aprendizado lúdico de computação por meio de cursos baseados em programação em blocos e atividades de Computação Desplugada. Disponível em: https://code.org/. Acesso em 22. Nov. 2020

Revista Tecnologias na Educação -Ano 21-número/vol. 33 - Dezembro -2020 - Edição Temática XIV – tecnologiasnaeducacao.pro.br - tecedu.pro.br

em projetos, que tem como referência a espiral da aprendizagem criativa" (RESNICK, 2020, p. 13).

Tendo como objetivo estimular o desenvolvimento do pensamento criativo, essencial para sobrevivência no contexto vivencial atual, marcado por constantes transformações (RESNICK, 2019), a aprendizagem criativa busca desenvolver "condições que incentivem a curiosidade natural do aluno com relação aos temas do currículo" (BURD, 2019, p. 24).

Fundamentada em conceitos como colaboração, ludicidade e personalização, a aprendizagem criativa pauta-se em 4 princípios orientadores: projetos, paixão, pares/parceria e pensar brincando — "os alunos trabalhando em projetos, com base em suas paixões, em colaboração com seus colegas, em um espírito lúdico" (RESNICK, 2019, p. 10). Estes pilares, de acordo com Resnick (2019), devem ser comuns a todas as esferas do currículo e servir de base das atividades desenvolvidas na sala de aula.

Por meio de projetos, a partir de uma contextualização relevante, supera-se a perspectiva superficial do conhecimento como apenas um "conjunto de conceitos", de modo que as conexões estabelecidas formam uma valiosa rede de conhecimentos correlatos, que podem ser empregados em outros contextos ou situações (RESNICK, 2020). Além disso, estimula-se o pensamento criativo dos estudantes, que "aprendem a fazer repetições por meio da espiral da aprendizagem criativa: começar com uma ideia inicial, construir protótipos, compartilhar com outras pessoas, realizar experimentos e revisar as ideias com base em feedback e experiências" (RESNICK, 2020, p. 49).

A paixão, segundo pilar da abordagem, refere-se ao desenvolvimento de projetos pessoalmente significativos, vinculados aos interesses dos estudantes, na perspectiva de que "investir em interesses sempre gera o melhor conhecimento" (RESNICK, 2020, p. 63). Nesta direção, Papert (2008, p. 37) aponta que "(...) a melhor aprendizagem ocorre quando o aprendiz assume o comando". Assim, este pilar relaciona-se ao conceito de aprendizagem personalizada proposto por Resnick (2020, p. 71), pautado na oferta, aos estudantes, de maior controle sobre o processo de aprendizagem, incluindo "o que, como, quando e onde aprendem", em favor de uma aprendizagem mais "pessoal, motivadora e significativa".

Resnick (2020, p. 15) considera a criatividade como "um processo social" e destaca a importância da colaboração como aspecto fundamental ao desenvolvimento da aprendizagem. Desta forma, o terceiro pilar da abordagem — pares — refere-se ao compartilhamento de ideias e o desenvolvimento colaborativo de projetos, que abrem possibilidades para o aprender "com

os outros e a partir dos outros", processo este que gera "novas ideias e novas direções" a partir dos estímulos e "feedbacks" recebidos (RESNICK, 2019, p. 11).

Numa perspectiva sociointeracionista, Vigotsky (2000, p. 329) destaca que, dentro das limitações definidas "pelo estado do seu desenvolvimento e pelas suas potencialidades intelectuais", a colaboração possibilita à criança a oportunidade de "fazer mais do que sozinha", mostrando-se "mais forte e mais inteligente". O pilar dos pares ou parceria, portanto, confere à abordagem de aprendizagem criativa essa essência da colaboração.

De acordo com Rego (2013, p. 111), Vigotsky traz a imitação na aprendizagem como "um instrumento de compreensão do sujeito", que pode contribuir para a "reconstrução (interna) daquilo que o indivíduo observa externamente" — um contraponto a uma visão mecanicista e reducionista "de cópia e repetição". Nesse sentido, "sugestões, exemplos e demonstrações" desempenham uma função essencial no processo de aprendizagem, desde que cuidadosamente selecionados e organizados de modo que não se reduzam a simples reprodução, mas que sejam trazidas dentro de um contexto (REGO, 2013, p. 112).

Vigotsky também atenta para o papel da brincadeira no processo de desenvolvimento, como uma maneira de conhecer o mundo em várias dimensões, de modo que a imitação que acontece na brincadeira, contribui para a internalização de "regras de conduta, valores, modos de agir e pensar de seu grupo social, que passam a orientar o seu próprio comportamento e desenvolvimento cognitivo", segundo Rego (2013, p. 113).

Mais que uma atividade, "brincar" é uma atitude (RESNICK, 2019), "uma forma de interagir com o mundo, um processo de testar limites e novas possibilidades" (RESNICK; ROSENBAUM, 2013, p. 4). A ludicidade, inerente ao "brincar", apresenta-se no quarto pilar da abordagem, pensar brincando, e proporciona o desenvolvimento do pensamento criativo por meio da experimentação, assumindo riscos e testando limites neste processo (RESNICK, 2020, p. 118).

Para Burd (2019, p. 24), o "pensar brincando" representa o pilar que distingue a aprendizagem criativa de outras abordagens educativas, sobretudo, da metodologia de projetos, visto que, tradicionalmente, os projetos são primeiramente definidos e depois implementados, em contraste à aprendizagem criativa, em que a concepção do projeto ocorre após a exploração dos materiais e recursos disponíveis, podendo, inclusive ser alterada no decorrer do desenvolvimento.

Resnick (2020) concebe o processo criativo a partir da espiral *Imaginar - Criar - Brincar - Compartilhar - Refletir*, que, inspirada nos jardins de infância, fortalece e aprimora o pensamento criativo, num processo em que os estudantes

> *imaginam* o que querem fazer, *criam* um projeto com base em suas ideias, *brincam* com suas criações, *compartilham* suas ideias e criações com outras pessoas, *refletem* sobre suas experiências – e tudo isso os leva a *imaginar* novas ideias e projetos. Enquanto os alunos passam por esse processo, cada vez mais eles aprendem a desenvolver suas próprias ideias, testá-las, testar limites, experimentar alternativas, ouvir as opiniões dos outros e criar novas ideias com base em suas experiências. Nesse processo, eles se desenvolvem como pensadores criativos. (Resnick, 2014, p. 2, grifos do autor)

 Quando ocorre ativamente, o processo de desenvolvimento, construção e criação proporciona as experiências de aprendizagem mais valiosas (RESNICK, 2020). Entretanto, a maioria das iniciativas voltadas para aprendizagem na área de programação desconsideram a importância da expressão criativa do aprendente (RESNICK; SIEGEL, 2015); nesse sentido, embora forneça subsídios para a aquisição de conhecimento de conceitos básicos, a ênfase acrítica de tais conceitos traz prejuízos à construção de saberes futuros, devido à abstração não significativa do conhecimento.

 Ante ao exposto, nosso projeto traz a aprendizagem criativa para educação em Computação, com foco na iniciação à lógica de programação, em contraponto à educação formal, que tende a privilegiar um ensino por "transmissão de instruções e informações em vez de auxiliar os estudantes no processo de aprendizagem criativa" (RESNICK, 2020, p. 12). Para tanto, seguimos o caminho metodológico exposto na seção a seguir.

## **3. Metodologia**

Do ponto de vista metodológico, este trabalho consiste em um estudo de caso exploratório sobre aprendizagem criativa na educação básica em espaço não-formal, cujos dados foram coletados a partir de observações participantes, que geraram diários de bordo, e videogravações, num período que compreende os meses de março a julho de 2019. A coleta foi realizada por professores em formação inicial, no âmbito do estágio supervisionado, no curso de Licenciatura em Computação, do IFBA – Campus Santo Amaro, responsáveis pela concepção e aplicação do projeto, bem como os instrumentos de avaliação do aprendizado.

O projeto foi baseado na abordagem de exploração criativa com foco no Scratch enquanto linguagem, ambiente e comunidade online. A avaliação do desenvolvimento do

Revista Tecnologias na Educação -Ano 21-número/vol. 33 - Dezembro -2020 - Edição Temática XIV – tecnologiasnaeducacao.pro.br - tecedu.pro.br

pensamento criativo foi realizada por meio da análise das produções dos estudantes, em que a diversidade e o avanço em direção a novos rumos conforme o passar do tempo foram os indicadores de progresso, conforme Resnick (2019).

# **3.1. Perfil dos participantes**

O projeto atendeu estudantes do 9º ano do ensino fundamental e 1º ano do ensino médio regular, matriculados em instituições públicas e privadas da cidade de Santo Amaro, no Recôncavo da Bahia. Realizamos visitas à escola municipal mais próxima do campus do IFBA, onde os encontros foram realizados, para convidar os estudantes a participar do projeto. Além das visitas, disponibilizamos fichas de interesse na recepção do campus Santo Amaro e em meio online. Na distribuição das vagas, reservamos 50% das vagas para estudantes com parentesco com funcionários de empresas terceirizadas atuantes no campus Santo Amaro e estudantes de cursos noturnos nas modalidades educação de jovens e adultos (EJA) e subsequente.

# **3.2. Caracterização dos principais recursos pedagógicos utilizados**

## 3.2.1 Scratch

O Scratch consiste num conjunto de tecnologias compostas pela linguagem de programação, ambiente de desenvolvimento e comunidade online, cujo desenvolvimento e constantes aprimoramentos são guiados pelos 4 Ps da aprendizagem criativa (RESNICK, 2020). Além de aprender conceitos de codificação, com o Scratch, os estudantes também têm a chance de expressar-se livremente, o que contribui para o desenvolvimento da criatividade e amplia as possibilidades de aprendizagem (RESNICK; SIEGEL, 2015).

Como recurso digital, o Scratch destaca-se pela abordagem simples, que possibilita aplicá-lo do ensino básico ao nível superior; como fruto de um projeto criado em 2007 pelo grupo Lifelong Kindergarten, do MIT Media Lab, consiste em blocos de instruções que permitem aos usuários testar diferentes sequências e combinações, de maneira muito semelhante ao que acontece com LEGO (RESNICK; ROSENBAUM, 2013). Além disso, ao permitir a junção dessas sequências e pequenos pedaços de código a unidades maiores, o Scratch estimula uma aprendizagem prática numa abordagem de baixo para cima (MALONEY, 2010).

Revisitando o pensamento construcionista de Papert, Resnick (2020, p. 40) aponta que o Scratch pode ser caracterizado como "uma versão da linguagem de programação Logo, de Seymour Papert, do século XXI". Além disso, o Scratch apresenta "pisos baixos" — a facilidade de manipulação para os iniciantes — e "tetos altos" — recursos para criação de projetos complexos e sofisticados — características propostas por Papert para garantia da eficácia de tecnologias voltadas à aprendizagem, além de "paredes amplas", dimensão que se refere ao desenvolvimento de projetos variados e pessoalmente significativos como jogos, histórias, animações, vinculados às paixões e interesses dos usuários, que geram possibilidades de personalização da aprendizagem (RESNICK, 2020, p. 60).

A possibilidade de compor projetos multimídia com textos, sons e imagens, cujas ações são controladas por meio de "scripts de programação e fantasias para cada ator", como destacam Resnick e Rosenbaum (2013, p. 9), abre espaço para a exploração criativa por meio das sucessivas e iterativas transformações nos códigos dos atores e cenários. Deste modo, o resultado pode sempre ser revisto e adaptado pelo(s) usuário(s), com a possibilidade de observar, extrair e adaptar, de outros usuários da comunidade online, "novas técnicas de programação que podem ser usadas em seus próprios projetos" (RESNICK, 2020, p. 95).

Na comunidade online do Scratch, essa possibilidade surge ao *remixar* um projeto compartilhado; no *remix*, é possível modificar o projeto inserindo (ou extraindo) elementos de mídia ou scripts dos respectivos atores. De acordo com Resnick (2020, p. 95), o "*scratching*", que pode ser traduzido para o português como "arranhar", deu origem ao nome do Scratch e consiste na "técnica utilizada por DJs de hip-hop para *remixar* trechos de músicas de maneiras criativas". Assim, o *remix* está diretamente associado "aos valores básicos de abertura e de criatividade" e, por esta razão, qualquer projeto criado no Scratch pode ser visto/*remixado* desde que o autor original receba os devidos créditos.

# 3.2.2 Code.org

Enquanto organização sem fins lucrativos, ao compreender que uma educação em Computação com qualidade deve ser não um privilégio, mas algo comum a todos, segundo seu site oficial<sup>7</sup> (2020), a Code.org defende a oportunidade dos estudantes aprenderem Computação

<sup>&</sup>lt;sup>7</sup> Disponível em: https://code.org/international/about. Acesso em 31 Out. 2020.

Revista Tecnologias na Educação -Ano 21-número/vol. 33 - Dezembro -2020 - Edição Temática XIV – tecnologiasnaeducacao.pro.br - tecedu.pro.br

nas escolas, da mesma maneira que outras disciplinas ou áreas do conhecimento, como Biologia, Química e Álgebra.

Cavalcante, Costa e Araujo (2016) caracterizam o Code.org como um ambiente online e gratuito, com suporte à língua portuguesa, voltado para iniciantes, que podem acessar os cursos sem necessariamente estar vinculados aos direcionamentos dos professores. Os autores ainda destacam o ambiente direcionado ao professor, que permite a criação e administração de turmas, de modo que o docente responsável pode observar o progresso dos estudantes no desenvolvimento das atividades.

Assim como o Scratch, o ambiente de aprendizagem do Code.org é baseado em blocos de comando cujas formas encaixam-se umas nas outras para realizar determinadas ações, para atingir o objetivo de possibilitar o contato inicial de estudantes, professores e pais com a programação, "de forma lúdica e eficaz, desmistificando a ideia de que programar é algo difícil" (PINHEIRO; FRANCO; LEITE JÚNIOR, 2017, p. 1115). Além disso, disponibiliza também atividades baseadas na Computação Desplugada.

## **3.3. Planejamento e dinâmica das atividades**

Os encontros tiveram duração média de 3 horas diárias, com intervalos de 20 minutos, costumeiramente seguindo a dinâmica de um momento inicial, com uma breve introdução das atividades do dia seguida pela aplicação de atividades de Computação Desplugada, em que fundamentos da Computação são abordados sem computador (BELL; WITTEN; FELLOWS, 2011), para introduzir o tema das atividades do dia. Em seguida, desafios que buscavam estimular os participantes a pensar e discutir sobre um determinado problema relacionado ao tema do encontro. No encerramento, os estudantes eram questionados sobre lições aprendidas.

Vigotsky (2000) ressalta que a imitação nem sempre acontece de forma imediata, mas também quando observa-se algo e, posteriormente, reproduz-se a atitude observada. Isso acontece, segundo o teórico, quando o aprendiz "resolve problemas depois de ter visto a amostra em sala de aula" (p. 342), ainda que o docente não se faça presente — o que acontece numa lição de casa, por exemplo. Nesse sentido, a colaboração permanece presente, mesmo que pareça uma atitude autônoma (VIGOTSKY, 2000).

Revista Tecnologias na Educação -Ano 21-número/vol. 33 - Dezembro -2020 - Edição Temática XIV – tecnologiasnaeducacao.pro.br - tecedu.pro.br Essa perspectiva de imitação/colaboração fez parte da construção do projeto, em que foram propostas atividades voltadas para colaboração, cooperação, diálogo e autoria, centradas no Scratch, enquanto principal recurso, e debates acerca de temas específicos, discussões com demonstrações na resolução de problemas e reflexões a partir da Computação Desplugada. Inicialmente, também aplicamos atividades com o Code.org, em paralelo.

Sob o prisma da espiral da aprendizagem criativa, nas atividades desenvolvidas no projeto, o "imaginar" refere-se à concepção inicial do produto a ser construído no âmbito das atividades, isto é, o que o estudante pensava em fazer: um jogo? Uma história interativa animada? Como ele imagina aquele tema/tópico sendo abordado? Já na etapa de "criar", quando o estudante "põe a mão na massa", começa a montar os blocos, sob orientação do professor para começar a experimentar as possibilidades com o recurso; o foco é aprimorado a partir dessas explorações iniciais, num processo "de baixo e cima" que faz da exploração criativa um percurso proveitoso (RESNICK; ROSENBAUM, 2013, p. 6).

A respeito do "brincar" e "compartilhar", ocorreram rodas de compartilhamento dos projetos com posterior discussão do que foi construído, além de utilizar a comunidade online do Scratch. Os estudantes literalmente exploraram e avaliaram os próprios trabalhos e dos demais colegas; com as demonstrações dos trabalhos com diálogos entre o grupo, foi construído um ambiente que favoreceu uma aprendizagem colaborativa, com pequenas intervenções nos projetos para inserção de novas funcionalidades.

Na última etapa, os participantes foram convidados a "refletir" sobre os projetos criados, repensando também a lógica de programação utilizada pelos colegas, a partir de provocações como: por que você implementou isto dessa forma? Por que utilizou um bloco do tipo "*if* <condição>...*else*" em vez de "*if* <condição>"? Por que usar um bloco "<*wait until*>" em vez de outra estrutura condicional? Como você criou esta animação nos atores e como poderia fazêla de forma diferente, mais desafiadora, instigante ou real? Provocados, apresentaram novas ideias e imaginaram novas possibilidades.

## **4. Resultados e discussões**

Como destacamos nas Seções anteriores, o projeto teve a intenção de possibilitar que os participantes desenvolvessem a expressão criativa a partir do Scratch. Assim, dedicamos as semanas iniciais a estabelecer vínculos com os estudantes, que demonstravam muita timidez nos primeiros encontros. Para isso, elaboramos estratégias de aproximação, sobretudo na formação dos grupos durante a execução das atividades de Computação Desplugada, para conhecer e promover a integração entre os participantes, de modo que fosse possível dialogar sobre dificuldades encontradas ante à lógica de programação.

Na semana 1, houve uma etapa inicial de exposição do planejamento do projeto — as atividades e as temáticas que seriam abordadas — seguida de uma atividade escrita, em que detectamos o que os estudantes já sabiam sobre Computação, Informática e programação, e o que esperavam aprender com a participação no projeto. Constatamos que, para os participantes, Computação e Informática eram vistos como sinônimos, muitas vezes reduzidos ao uso instrumental de softwares de escritório ou simples manutenção das máquinas.

As atividades de Computação Desplugada ocorreram, predominantemente, ao ar livre, aproveitando as áreas externas do campus num movimento de ocupação dos espaços da instituição pelos estudantes, oriundos de diferentes escolas e regiões da cidade. Esses momentos contribuíram fortemente para a integração dos participantes, ao mesmo tempo em que ajudou a prepará-los para as tarefas no Scratch. Algumas atividades, como "Colorindo com números", foram baseadas em Bell et al (2011), como ilustra a Figura 1, que traz também atividades ao ar livre.

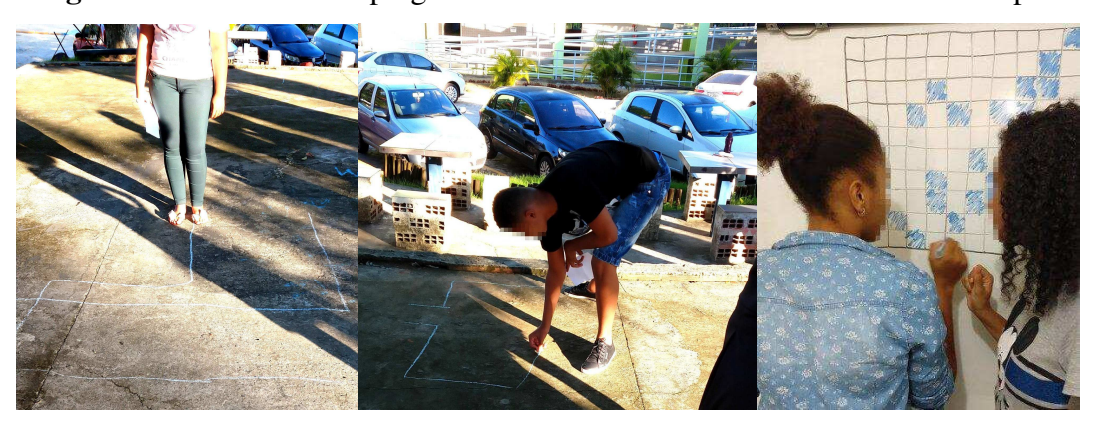

**Figura 1 -** Atividades desplugadas em sala de aula e na área externa do campus

Fonte: Os autores

Em uma das atividades na área externa, os participantes foram divididos em equipes; cada equipe foi convidada a montar mapas, que seriam desenhados com giz no chão. Como uma "caça ao tesouro", com alguns comandos simples como "andar" ou "virar à esquerda", estabelecidos pelas equipes oponentes, os outros grupos tinham que elaborar e testar estratégias de solução. Um dos grupos, por exemplo, concluiu que seria inviável realizar mapas que envolviam circunferências sem criar comandos como "girar 360º". Essas atividades foram importantes por demonstrar, de forma concreta, algumas noções que os estudantes precisariam

para avançar na construção dos projetos no Scratch, como noções básicas de coordenadas cartesianas e ângulos.

Após as semanas iniciais do projeto, para satisfazer a curiosidade dos estudantes com a extensão LEGO Mindstorms EV3, do Scratch, com a participação do grupo de robótica educacional do Programa Institucional de Bolsas de Iniciação à Docência (PIBID), ofertamos uma oficina de robótica educacional usando o LEGO Mindstorms, não prevista no planejamento original. Durante a oficina, os participantes tiveram uma introdução à robótica educacional e puderam visualizar e brincar com motores, sensores, engrenagens e rodas, disponíveis no kit em uso pelo grupo do PIBID.

Exibimos vídeos de competições de robôs e conversamos sobre os temas abordados com experiências anteriores dos estudantes, inclusive em filmes, vídeos e programas de TV e internet. Embora o tempo reduzido da oficina tenha sido insuficiente para avançar nos projetos de robótica — por questão de planejamento, do foco e carga horária do projeto, além da indisponibilidade dos kits de robótica — os estudantes puderam imaginar e testar possibilidades com os recursos. Motivados e envolvidos, ao final da oficina, os estudantes propuseram por iniciativa própria uma apresentação sobre o tema.

Nas subseções abaixo, destacamos e discutimos com mais detalhes as atividades realizadas no Code.org e no Scratch.

## **4.1. Desafios do Code.org**

Inicialmente, no Code.org, como "lição de casa", foram indicados os cursos *Minecraft Adventurer*, *Code with Anna and Elsa*, *Flappy Code*, *Star Wars: Building a Galaxy With Cod*e (Blockly) e, por fim, *Dance Party* (2018). Cada um dos cursos foi apresentado em um encontro e, durante o encontro posterior, antes das atividades de Computação Desplugada, etapa inicial das atividades do dia, promovemos discussões sobre a evolução individual, as soluções e dificuldades encontradas em cada curso indicado.

Após a terceira semana, analisando o desempenho dos participantes mais frequentes nas reuniões do projeto, avaliamos que o uso das atividades do Code.org em paralelo e como complemento às atividades no Scratch não gerou o retorno esperado na aprendizagem individual de parte dos estudantes com presença frequente.

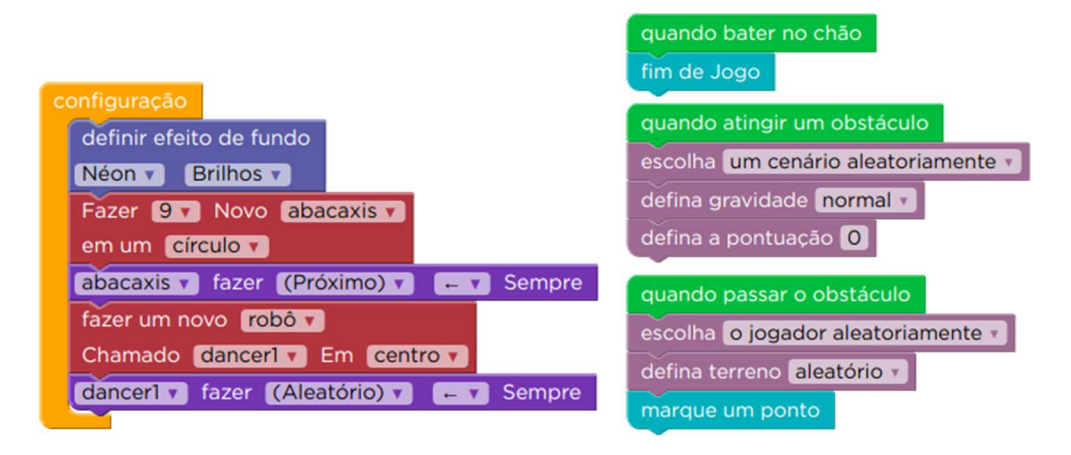

**Figura 2 -** Blocos dos cursos *Dance Party* (a) e *Flappy Code* (b)

(a) Representação do curso *Dance Party* (b) Representação do curso *Flappy Code* 

#### Fonte: Os autores.

No projeto, a divisão das lições do Code.org em níveis, que aumentam na medida em que o usuário programa uma solução, contribuiu para o crescimento da distância no crescimento dos estudantes nos níveis de cada curso. Essa distância — embora natural, dadas as singularidades dos sujeitos — em sala, no retorno às discussões das atividades, fez com que os estudantes estivessem envolvidos em cursos com blocos de comando de tipos distintos.

Como ilustra a Figura 3, abaixo, dentre os cursos indicados, os estudantes apresentaram o melhor desempenho na execução do *Flappy Code* — que apresenta 10 níveis — em que os participantes B, E, F, G e J tiveram desempenho semelhante. Já os estudantes A e I avançaram nos cursos *Star Wars*, *Minecraft Adventurer* e *Flappy Code*. O participante D teve o melhor desempenho, tendo avançado, além dos mesmos cursos que os estudantes A e I, no curso *Dance Party*. No curso *Code With Anna and Elsa*, por sua vez, apenas um dos participantes chegou a realizar uma tentativa, concluindo apenas um nível (estudante B).

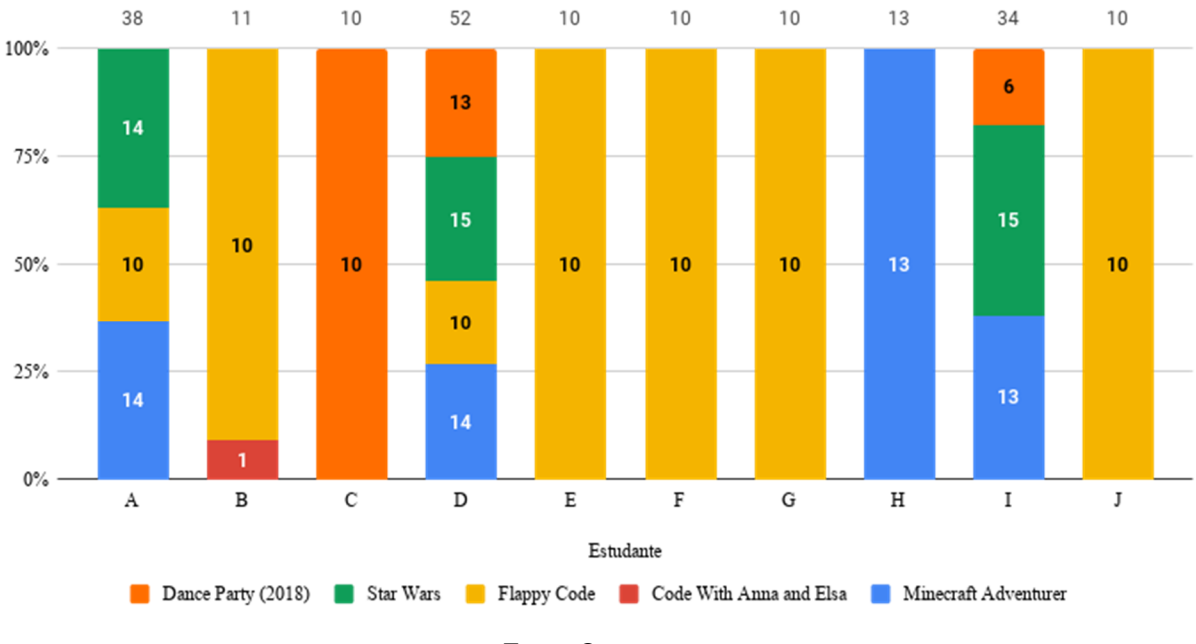

**Figura 3 -** Gráfico de progresso dos estudantes por nível em cada curso do Code.org

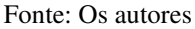

Os dados do gráfico da Figura 3 são obtidos do relatório de "progresso", na visão do professor no Code.org, cuja análise dos dados considerou, também, os relatos dos estudantes na sala de aula. Isto permitiu perceber que, além das dificuldades na solução dos desafios, alguns participantes tiveram problemas no acesso à plataforma em casa, que foi um obstáculo. Assim, considerando as limitações de tempo nas reuniões e no acesso dos estudantes, optamos por utilizar apenas o Scratch nas atividades colaborativas e individuais.

Outra questão que pesou e conduziu a essa escolha foi que, como a aprendizagem mediada pelas atividades ofertadas em cursos no modelo dos casos adotados no Code.org não é baseada em projetos — já que são pautadas em *puzzles* de lógica, em que o usuário programa o comportamento dos personagens usando blocos — ainda que seja possível aprender conceitos computacionais importantes, não se desenvolve a capacidade de livre expressão, como apontam Resnick e Rosenbaum (2013). No contexto da abordagem adotada no projeto de extensão como um todo isto foi importante: a intenção não era *apenas* que os estudantes aprendessem conceitos de Computação ou programação, especificamente, mas que aprendessem a expressar-se criativa e livremente a partir dos recursos que adotamos.

Essa perspectiva de aprendizagem de programação "como uma forma de fluência e expressão", defendida por Resnick (2020, p. 43), foi fundamental para as ações tomadas no projeto. Comparada à escrita — em que, como meio de manifestação, não basta apenas saber

as regras ortográficas e gramaticais para manifestar-se, também é preciso desenvolver a comunicação — a programação requer o desenvolvimento de uma identidade, da capacidade de externalizar ideias, segundo Resnick (2020), que vê numa abordagem baseada em projetos, o caminho para o desenvolvimento dessa fluência — tanto na escrita, quanto na programação.

Sobre o foco da aprendizagem, inclusive, Papert (2008) rejeita o argumento de que seja importante, para as crianças, aprender Computação, no âmbito dos "conhecimentos técnicos sobre computadores", em razão de uma suposta utilidade para o mundo do trabalho, mais tarde, ao crescerem — uma educação bancária, no sentido trazido por Paulo Freire, em que o aluno é visto como banco/depósito de conhecimentos. Deste modo, essa "ideia de depositar em banco o conhecimento de computação para usar algum dia no trabalho", para Papert (2008, p. 60), perde o sentido na medida em que, com as evoluções tecnológicas, novos conhecimentos são requeridos.

## **4.2. Criação de jogos, histórias e animações interativas com o Scratch**

4.2.1. Exploração do Scratch e conceitos iniciais em programação: a semana de abolição da escravatura no Brasil

Na semana da abolição da escravatura no Brasil, realizamos "rodas de discussão" sobre o processo de abolição, conduzindo a articulação com os saberes curriculares ao seguir a linha das temáticas em evidência na educação formal dos estudantes naquele período. Em Santo Amaro, o dia 13 de maio tem importância ainda maior em razão do Bembé do Mercado, movimento característico da cultura santamarense na afirmação de descendentes de africanos escravizados. Neste sentido, foi proposto que os estudantes elaborassem projetos sobre o tema no Scratch, partindo de pesquisas na rede e das discussões desenvolvidas.

**Figura 4 -** Desenvolvimento das atividades da semana de aboliçãoda escravatura

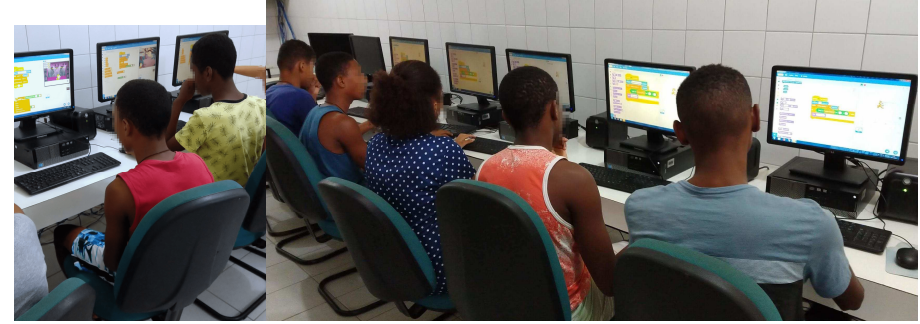

Fonte: Os autores

Revista Tecnologias na Educação -Ano 21-número/vol. 33 - Dezembro -2020 - Edição Temática XIV – tecnologiasnaeducacao.pro.br - tecedu.pro.br

Embora as discussões tenham sido proveitosas para o desenvolvimento do tema, os estudantes apresentaram dificuldades na implementação das ideias no Scratch; para atenuá-las, optamos por dar sequência ao projeto com outras atividades, mais voltadas para a exploração do Scratch. Para as atividades desplugadas e discussões em sala, foram utilizados os tutoriais e os *cards* disponibilizados na página do Scratch. Assim, os estudantes tiveram maior liberdade criativa sobre os temas, de modo que, no processo criativo proposto nas atividades, puderam reavaliar "continuamente suas metas, explorando novos caminhos e imaginando novas possibilidades" (RESNICK; ROSENBAUM, 2013, p. 2).

Por outro lado, mesmo com uma resposta positiva a essas atividades no que se refere à fluência no Scratch, avaliou-se que não dar continuidade às atividades iniciadas sobre o tema mencionado acima foi uma falha do projeto. Como já mencionamos, Resnick (2020, p. 44) reforça que tanto na aprendizagem de programação quanto da escrita, é fundamental aprender a comunicar-se e expressar-se e, portanto, não basta dominar "ortografia, gramática e pontuação". Deste modo, ao limitar o tempo disponível para a criação e experimentação do Scratch, limitou-se, também, o desenvolvimento da expressão criativa dos estudantes — o que constitui-se um equívoco, diante do objetivo do projeto em si.

Assim, o tema da abolição da escravatura poderia (e deveria) ter sido explorado com provocações sobre o tema, insistindo nas discussões como caminho para a incrementação dos projetos iniciados, pensando a abordagem baseada em exploração criativa como "um processo contínuo de revisão e adaptação" (RESNICK; ROSENBAUM, 2013, p. 10). Um caminho alternativo para isso seria o uso de *remix* de projetos na comunidade online — pouco explorado no escopo do "Hello World!" — como forma de contribuir não apenas para o desenvolvimento da fluência no Scratch, mas também da criatividade dos estudantes atrelada ao domínio deste recurso.

4.2.2. Evolução no uso dos conceitos, familiarização com o Scratch, liberdade e exploração de outros recursos: o projeto final e a conclusão das atividades

Revista Tecnologias na Educação -Ano 21-número/vol. 33 - Dezembro -2020 - Edição Temática XIV – tecnologiasnaeducacao.pro.br - tecedu.pro.br Como afirmamos, após a experiência da semana de abolição da escravatura, oferecemos aos estudantes liberdade na escolha dos temas. Assim, na etapa final do projeto, os participantes foram convidados a elaborar projetos com tema livre, a partir dos conhecimentos desenvolvidos nas etapas anteriores. Para isto, propusemos o uso das extensões *Text to Speech*, *Pen*, *Translate* e *Video Sensing*, que não haviam sido exploradas inicialmente nas atividades. Em duplas, eles e elas criaram jogos explorando recursos dessas extensões, com as premissas imaginadas, criadas e melhoradas dentro da perspectiva da espiral criativa e dos quatro pilares da aprendizagem criativa, apresentada neste texto.

Abaixo, a Figura 5a ilustra a construção do trabalho de uma das duplas: inicialmente, um labirinto controlado por vídeo, que, ao final, foi modificado e gerou uma espécie de "caçamoedas", num processo de negociação que faz parte da exploração criativa: no início da atividade, não havia uma noção clara do que queriam fazer, uma meta; no decorrer do processo, brincando com a extensão *Video Sensing*, a dupla criou um projeto que foi incrementado e renegociado "com base nas suas interações com os materiais e com as pessoas com quem estão trabalhando" (RESNICK; ROSENBAUM, 2013, p. 3).

**Figura 5 -** Aprendizagem por pares: o terceiro pilar da aprendizagem criativa

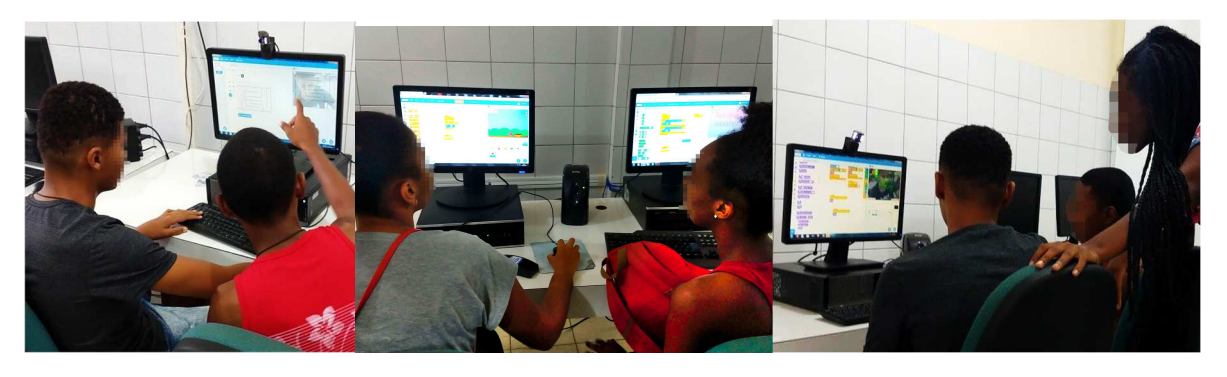

(a) Dupla 1 discute o projeto explorando criativamente a extensão *Video Sensing* 

(b) Exploração criativa: dupla 2 testa possibilidades com o Scratch para o projeto final

(c) Intercâmbio: dupla 1 compartilha o que aprendeu sobre *Video Sensing* com a colega da dupla 2

#### Fonte: Os autores

Enquanto na Figura 5b a dupla 2 decide e testa possibilidades para o projeto final, na Figura 5c, essa dupla compartilha o que aprendeu no processo de exploração criativa com a colega de outra dupla, fortalecendo a aprendizagem por colaboração entre os pares, um dos pilares da aprendizagem criativa. Se, inicialmente, a falta de microfones e *webcams* suficientes para todos foi encarada como um problema, buscamos revertê-lo desafiando os participantes a organizar o compartilhamento dos recursos disponíveis.

Assim, após a moção inicial na disputa pelos materiais, ocorreu um movimento de cooperação entre as duplas, que, além de compartilhar o recurso, conforme avançavam na exploração das extensões, passaram a compartilhar também o que já haviam imaginado e construído com os demais, para que pudessem incorporá-los em seus projetos, como ilustra a

Figura 5c. Sob a ótica sociointeracionista, essas ações colaborativas, pelas quais os estudantes atuam mutuamente como aprendentes e mediadores do aprendizado dos colegas, mostram-se fundamentais para o processo de construção de saberes posto que "construir conhecimentos implica numa ação compartilhada, já que é através dos outros que as relações entre sujeito e objeto de conhecimento são estabelecidas" (REGO, 2013, p. 110).

Na prática, os resultados dos experimentos dos participantes com as extensões permitiram que essas explorações preliminares pudessem evoluir para projetos com intenções bem definidas, num sentido de baixo para cima, cujo arranjo é o que faz a exploração criativa ser um processo tão poderoso (RESNICK; ROSENBAUM, 2013). Além disso, esses experimentos foram valorosos para exploração do caráter lúdico do Scratch, reforçado pelas brincadeiras entre as duplas, em projetos que trouxeram conceitos que foram aprendidos, essencialmente, por exploração e imitação, com temas definidos pelas próprias duplas de trabalho — reforçando, mais uma vez, os quatro pilares da aprendizagem criativa.

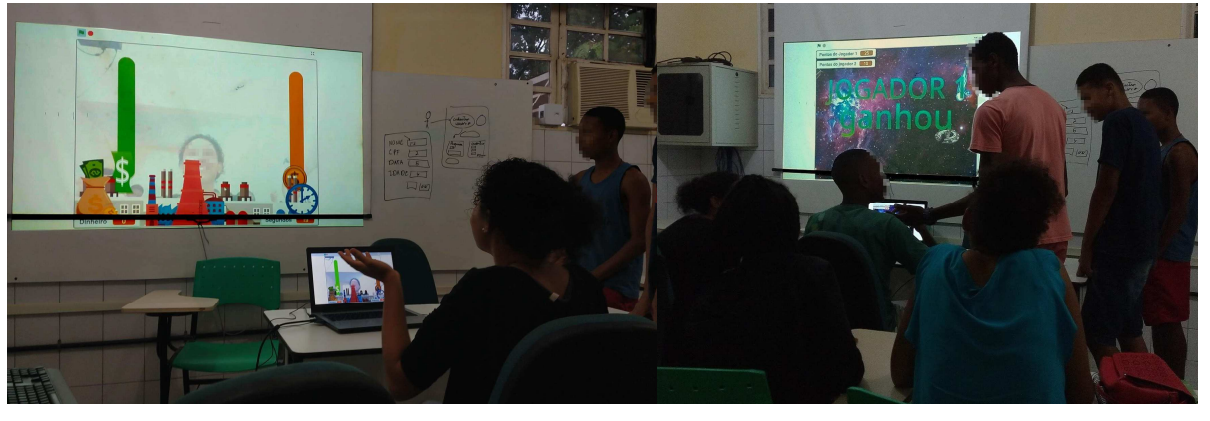

**Figura 6 -** Apresentação dos projetos finais

Fonte: Os autores

Assim, os projetos construídos tendo as experimentações como ponto de partida evidenciaram o papel da exploração criativa na aprendizagem dos conceitos de programação e outros temas, como foi o caso da abolição da escravatura. A liberdade de escolha dos temas tratados nos projetos com o Scratch, portanto, contribuiu para fortalecer a paixão dos participantes a respeito dos projetos elaborados no Scratch, já que, enquanto processo de construção da aprendizagem, compartilhamos a responsabilidade na escolha dos temas e da forma de construir os projetos com os estudantes, como defendem Papert (2008) e Resnick (2020), em favor de uma aprendizagem criativa.

Com os projetos finais, percebemos uma evolução na aprendizagem de conceitos de Computação, sobretudo, na fluência em programação. Além de desenvolver os projetos, as duplas compartilharam com todo o grupo as soluções implementadas, em apresentações que exigiram capacidade de "improvisar, adaptar e iterar, sem depender de planos velhos quando surgem situações novas" (RESNICK; ROSENBAUM 2013, p. 5), isto é, moldar os projetos dentro das circunstâncias apontadas nas intervenções dos demais colegas (ou defender as próprias ideias), algo essencial "em um mundo em constante mudança".

## **5. Conclusões e Propostas**

O contexto não formal do projeto possibilitou a superação de entraves impostos pelo sistema educacional, como o caráter disciplinar, que tende a tornar o conhecimento fragmentado, além da idade, tempo e espaço; para Resnick (2020, p. 166), estas são barreiras dificultam o atendimento às demandas de uma sociedade criativa<sup>8</sup> e, portanto, precisam ser rompidas para possibilitar aos estudantes "a oportunidade de trabalhar em projetos que integrem ciências, arte, engenharia e design". Para além disso, numa perspectiva de formação do estágio, essa experiência foi fundamental para a formação docente.

O processo de construção dos projetos, tanto quando direcionamos os temas a serem abordados, como quando pedimos que os participantes escolhessem os temas, contemplou os quatro pilares da aprendizagem criativa. Tivemos uma abordagem contextualizada (projetos) em que as ideias iniciais originaram protótipos que sofreram sucessivas modificações, contemplando os interesses e as escolhas dos participantes (paixão).

As parcerias (pares) firmadas entre os estudantes foram de grande valia, fortalecendo a colaboração e imitação, sobretudo na construção dos projetos finais, que, embora tenham sido executados em duplas, também receberam contribuições de outros colegas do coletivo de participantes. Além disso, o processo de exploração criativa do Scratch, sobretudo na etapa em que direcionamos os temas, como no caso da semana da abolição da escravatura, possibilitaram que os estudantes aprendessem a partir da exploração e ludicidade (pensar brincando).

Por meio do acervo de mídias do Scratch, foi possível criar projetos com livre inspiração em temas de várias áreas do conhecimento, o que reforça a possibilidade de uso do Scratch também na educação formal por docentes de História, Geografia e Matemática, por exemplo,

Revista Tecnologias na Educação -Ano 21-número/vol. 33 - Dezembro -2020 - Edição Temática XIV – tecnologiasnaeducacao.pro.br - tecedu.pro.br 8 Resnick (2020, p. 145) defende que nossa sociedade atual é uma *sociedade criativa*, que requer a capacidade de adaptação ante ao compasso das contínuas transformações, em que o potencial de "pensar e agir criativamente" é um indicador de "sucesso (de indivíduos, de comunidades, de empresas e de nações como um todo)".

que podem trabalhar temas de suas respectivas áreas a partir de um mesmo projeto piloto. Somase a isso a possibilidade de importar mídias externas, desenhar e gravar sons para uma abordagem baseada na exploração criativa.

Ademais, os testes dos blocos de código com resultado em tempo real do Scratch possibilitaram um processo "inerentemente iterativo", como delineiam Resnick e Rosenbaum (2013) — exploração criativa por essência —, o que permite uma aprendizagem por exploração, experimentação e revisão. Nesse contexto, criativamente, os estudantes aprenderam conceitos computacionais como representação de imagens, variáveis, estruturas condicionais e de repetição, além de operações matemáticas e de lógica booleana.

Sobre essa questão, ressaltamos a necessidade de utilizar o Scratch alinhado aos quatro pilares da aprendizagem criativa, buscando explorar as potencialidades deste recurso em favor do aprender criativo de programação, sobretudo em seu contexto inicial, como no caso de nossa experiência. Assim, compreendemos que usar o Scratch numa abordagem tradicional, reproduzindo exercícios que não estimulem a criatividade, representa ignorar a essência e o potencial criativo que constituem o recurso.

Como propostas futuras, pretende-se mapear atividades desplugadas e criar propostas para aprendizagem criativa utilizando o Scratch, a partir de temas de outras áreas do conhecimento, organizando sequências didáticas para práticas multi e interdisciplinares da educação básica. Neste sentido, por fim, destacamos o papel do licenciado em Computação na educação básica na concepção de atividades nos moldes do que foi apresentado neste artigo, na tentativa de superar a fragmentação do conhecimento que, de modo geral, estabelece-se nos sistemas educacionais, para propor uma aprendizagem mais ativa e criativa, que atenda às demandas da sociedade criativa.

## **Referências Bibliográficas**

BELL, Tim et al. Ensinando Ciência da Computação sem o uso do computador. **Computer Science Unplugged ORG**, 2011. Disponível em: https://classic.csunplugged.org/wp-content/ uploads/2014/12/CSUnpluggedTeachers-portuguese-brazil-feb-2011.pdf. Acesso em: 31 Out. 2020.

BURD, Leo. Aprendizagem Criativa e Currículo: por dentro da Aprendizagem Criativa. **Revista de Aprendizagem Criativa Faber-Castell**. Faber-Castell Educação. Edição

Agosto/2019, Ago, 2019. Disponível em https://www.educacao.faber-castell.com.br/ wpcontent/uploads/2019/09/FaberCastell2019.pdf. Acesso em 03 Nov. 2020.

CAVALCANTE, Ahemenson; COSTA, L. S.; ARAUJO, Ana Liz. **Um Estudo de Caso Sobre Competências do Pensamento Computacional Desenvolvidas na Programação em Blocos no Code.Org**. Anais dos Workshops do Congresso Brasileiro de Informática na Educação, [S.l.], p. 1117, nov. 2016. ISSN 2316-8889. Disponível em: https://www.brie.org/pub/index.php/wcbie/article/view/7037. Acesso em: 01 nov. 2020.

FRANCO, João Silvestre dos Santos; LEITE JÚNIOR, Jorge Costa. Hello World!: Uma Experiência de Aprendizagem de Computação em Espaço Não-Formal de Educação. In: CONGRESSO SOBRE TECNOLOGIAS NA EDUCAÇÃO (CTRL+E), 5. , 2020, Evento Online. **Anais** [...]. Porto Alegre: Sociedade Brasileira de Computação, 2020. p. 375-384. DOI: https://doi.org/10.5753/ctrle.2020.11415.

MALONEY, John. et al. The scratch programming language and environment. **ACM Transactions on Computing Education**. ACM Trans. Comput. Educ., v. 10, n. 4, pp. 1–15. New York: Association for Computing Machinery, 2010. Disponível em: https://doi.org/10.1145/1868358.1868363. Acesso em: 07 Nov. 2020.

MORAN, José. **Como transformar nossas escolas: novas formas de ensinar a alunos sempre conectados**. In: CARVALHO, M., editor, Educação 3.0: Novas perspectivas para o Ensino, pp. 63–87. Sinepe/RS/Unisinos, Porto Alegre, 2017.

PAPERT, Seymour. **A máquina das crianças:** repensando a escola na era da Informática. Porto Alegre: Artmed, 2008.

PIMENTA, Selma Garrido; LIMA, Maria do Socorro Lucena. **Estágio e docência**. 7ª Ed. São Paulo: Cortez Editora, 2012.

PINHEIRO, Andreia; FRANCO, João; LEITE, Jorge. **Desenvolvimento do Pensamento Computacional e discussões sobre representação feminina na Computação:** um estudo de caso. Anais dos Workshops do Congresso Brasileiro de Informática na Educação, [S.l.], p. 1111, out. 2017. ISSN 2316-8889. Disponível em: https://www.br-ie.org/pub/index.php/ wcbie/article/view/7500. Acesso em: 01 out. 2020.

Revista Tecnologias na Educação -Ano 21-número/vol. 33 - Dezembro -2020 - Edição Temática XIV – tecnologiasnaeducacao.pro.br - tecedu.pro.br

RAABE, André Luís Alice et al. **Referenciais de Formação em Computação: Educação Básica**. Sociedade Brasileira de Computação (SBC), 2017.

REGO, Teresa Cristina. **Vygotsky:** uma perspectiva histórico-cultural da educação**.** Editora Vozes Limitada, 2013.

RESNICK, Mitchel. Give P's a chance: Projects, peers, passion, play. In: **Constructionism and creativity: Proceedings of the third international constructionism conference.**  Austrian computer society, Vienna. 2014. p. 13-20.

RESNICK, Mitchel. Entrevista: Mitchel Resnick**.** Revista de Aprendizagem Criativa Faber-Castell, Faber-Castell Educação. Edição Agosto/2019, Ago, 2019. Disponível em: https://www.educacao.faber-castell.com.br/wpcontent/uploads/2019/09/FaberCastell2019.pdf. Acesso em: 03 nov. 2020.

RESNICK, Mitchel. **Jardim de infância para a vida toda:** Por uma Aprendizagem Criativa, mão na massa e relevante para todos. Porto Alegre: Penso, 2020.

RESNICK, Mitchel; Rosenbaum, E. **Designing for tinkerability**. In: Honey, M. and Kanter, D., editors, Design, Make, Play: Growing the Next Generation of STEM Innovators, pp. 163– 181. Routledge, 2013.

RESNICK, Mitchel; SIEGEL, David. A different approach to coding. **Bright/Medium**, 2015. **International Journal of People-Oriented Programming**, v. 4, n. 1, pp. 1–4, Jan./Jun. 2015.

SEBARROJA, Jaume Carbonell. **A aventura de inovar:** a mudança na escola. Porto: Porto Editora, 2001.

VIGOTSKY, Lev Semenovich. **A construção do pensamento e da linguagem**. 1ª Ed. São Paulo: Martins Fontes, 2000.

**Recebido em Dezembro 2020** 

**Aprovado em Dezembro 2020**